## **2. LERNSAX:Read e-mails**

go to www.lernsax.de and sign in

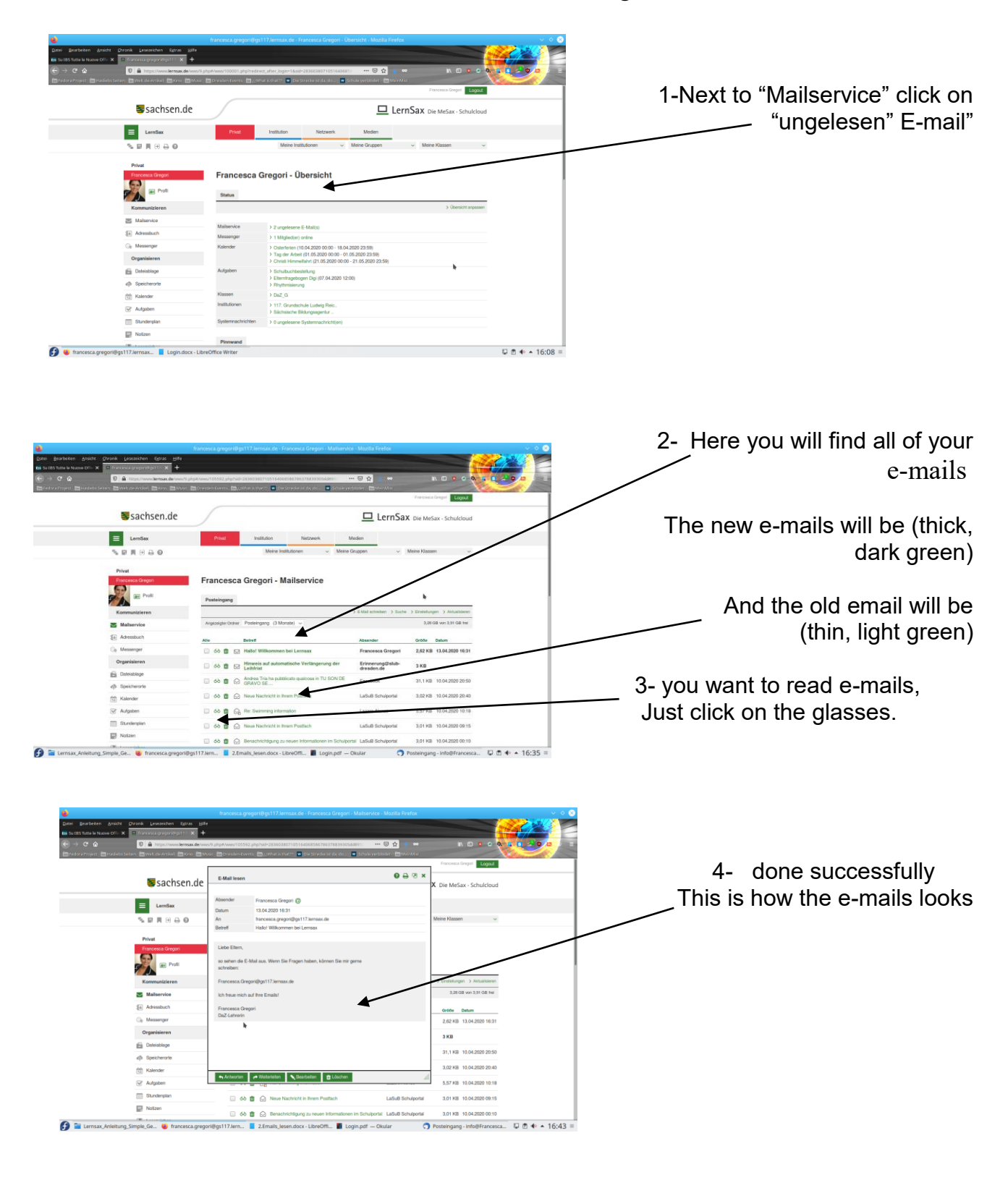

**Read e-mails** Seite 1 von 1